## **2/ REMPLIR SA COPIE D'EXAMEN**

Lorsque vous rendrez la copie, le premier cadre sera découpé pour que les copies soient anonymes. Une fois les copies corrigées, on vous retrouvera grâce au numéro d'inscription. C'est pourquoi il faut le recopier très lisiblement

: COLLEGE

 $\sqrt{\text{win}}$  2012

Le Jeudi 28 Juin 2012 a 09800

Le Jeudi 25 Juin 2012 a 10H45

Le Jeudi 28 Juin 2012 a 14H30

 $:L.V.2$ 

Examen !Serie

Opt.ser

Session MLLE &

!J'ai l'honneur de vous prier de vous presenter, muni(e) de cette convocation

let d'une piece d'identite, aux lieux, dates et horaires indiques ci-dessous.

-CLG MARSEILLEVEYRE 83 TRAVERSE PARANGON 13008 MARSEILLE

HISTOIRE-GEOGRAPHIE-ED.CIVIQUE Le Vendredi 29 Juin 2012 a 09H00

 $!$  CONVOCATION  $!$  23/05/12

: DIPLOME NATIONAL DU BREVET

**Pourquoi y a-t-il 2 cadres ?**

ACADEMIE D'AIX-MARSEILLE<br>|DIRECTION ACADEMIQUE

.<br>POLE ACADEMIONE NU DNR 149 RUE THIERS

:84077 AVIGNON CEDEX 4

Nom de naissance:

DICTEE-OUESTIONS

Duree 01H30

Duree 01H30 MATHEMATIQUES<br>Duree 02H00

Duree 02H00

**REDACTION** 

Numero Candidat 410654 Etablissement :0131923V<br>CLG MARSEILLEVEYRE - MARS

## Toulouse Session  $\cdot$  2013 Modèle EN. Académie : a/Comment remplir les entêtes ? Examen ou Concours DNB Série\*: collège Repère de l'épreuve : ... MATMEAG1 Spécialité/option : Épreuve/sous-épreuve: ex: Mathématiques **CE CADRE Le cadre 1 :** NOM: NOMELEVE **Académie :** notez le nom de votre académie: TOULOUSE To majuscules, suivi s'il y a lleu, du nom d'épouse)<br>Prénoms : Prenom Eleve Session : notez l'année (ex : 2018). N° du candidat 410654 **DANS Examen ou concours :** Diplôme national du Brevet. Né(e) le :  $\frac{1}{2}$ (le numéro est celui qui figure sur la e numero est celui qui ngure sur la<br>convocation ou la liste d'appel) **Série :** Collège. Spécialité / option : ne rien écrire. Série : collège Examen ou concours : DNB Numérotez chaque **Epreuve/Sous-épreuve :**notezlamatière(ex:Mathématiques) Spécialité/option : page (dans le cadre<br>en bas de la page) et **Repèrede l'épreuve :**le surveillant vousdonnera lecode lejourde **TEN** Repère de l'épreuve : 13DNBCOLMATMEAG1 placez les feuilles l'épreuve. Il faudra le recopier lisiblement piacez les leulles<br>intercalaires dans le Epreuve/sous-épreuve: Mathématiques **Nom / Prénom / Né le** : …. hon sens (Préciser, s'il y a lieu, le sujet choisi) **N° du candidat :** notez très lisiblement votre numéro d'inscription, Appréciation du correcteur (uniquement s'il s'agit d'un examen) : qui figure sur votre convocation ou sur votre table d'examen. Note: **Le cadre 2 : Examen ou concours :** Diplôme national du Brevet. **Série :** Collège. Spécialité / option : ne rien écrire. \* Uniquement s'il s'agit d'un examen **Repère de l'épreuve :** voir ci-dessus. **Epreuve / Sous-épreuve :** notez la matière (ex : Mathématiques)

## **b/ Comment numéroter mes pages :**

Au bas de votre copie, il y a un petit cadre comme celui-ci :

Il faut que vous y inscriviez le numéro de la page et le nombre total de pages.

**Exemple:**J'ai3 pagesetunefeuilleàjoindreàlacopie.Lenombretotaldepagesestde **4***(conseil:àcompterenfindel'épreuve)* SURTOUT NE JAMAIS METTRE SON NOM SUR LA FEUILLE DE SUJET A JOINDRE.

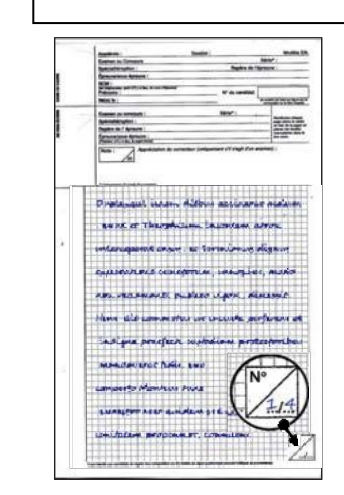

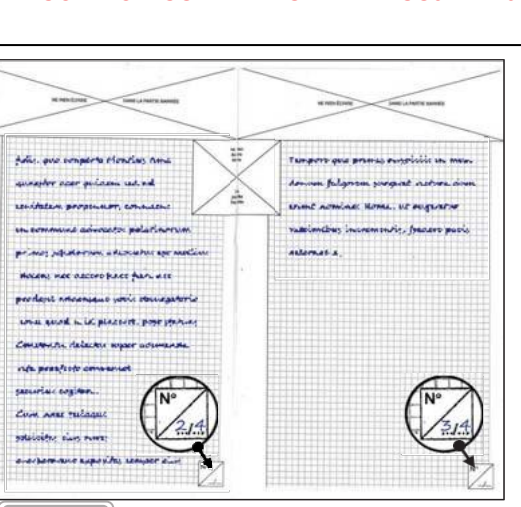

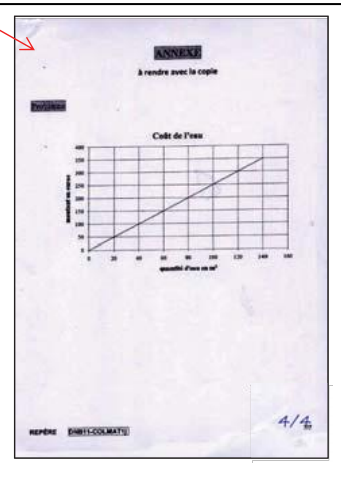

**10**